# **Class Proc** < Object

Proc objects are blocks of code that have been bound to a set of local variables. Once bound, the code may be called in different contexts and still access those variables.

```
def gen_times(factor)
 return Proc.new {|n| n*factor }
end
times3 = gen_times(3)times5 = gen_times(5)times3.call(12) # \Rightarrow 36times5.call(5) # \Rightarrow 25times3.call(times5.call(4)) \# => 60
```
## **Class methods**

**new** Proc.new { *block* } → *a\_proc* Proc.new → *a\_proc*

Creates a new Proc object, bound to the current context. Proc.new may be called without a block only within a method with an attached block, in which case that block is converted to the Proc object.

```
def proc_from
 Proc.new
end
proc = proc_from { "hello" }
proc.call # => "hello"
```
## **Instance methods**

# **[ ]**  $\qquad \qquad \text{prc}[\ \langle \text{params } \rangle^* \ ] \rightarrow obj$

Synonym for Proc.call.

### **==** *prc*== *other* → true or false

Returns true if *prc* is the same as *other*.

### **===** *prc*=== *other* → *obj*

**1.9** Equivalent to *prc*.call(other). Allows you to use procs in when clauses. Allows us to write stuff such as this:

```
even = lambda {|num| num.even? }
(0..3).each do |num|case num
 when even
    puts "#{num} is even"
  else
    puts "#{num} is not even"
  end
end
```
*produces:* 0 is even 1 is not even 2 is even 3 is not even

**arity** *prc*.arity → *integer*

Returns the number of arguments required by the block. If the block is declared to take no arguments, returns 0. If the block is known to take exactly n arguments, returns n. If the block has optional arguments, return  $-(n + 1)$ , where n is the number of mandatory arguments. A proc with no argument declarations also returns −1, because it can accept (and ignore) an arbitrary number of parameters.

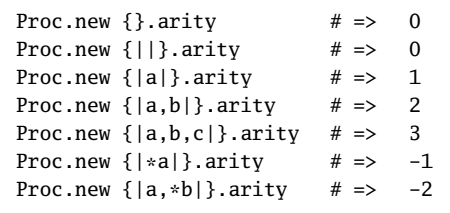

1.9 **I.9** In Ruby 1.9, arity is defined as the number of parameters that would not be ignored. In 1.8, Proc.new{ }.arity returns -1, and in 1.9 it returns 0.

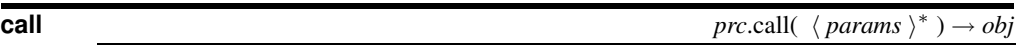

Invokes the block, setting the block's parameters to the values in *params* using something close to method-calling semantics. Returns the value of the last expression evaluated in the block.

```
a\_proc = Proc.new \{ |a, *b| \ b<u>.\text{collect} \{ |i| i * a \} \}</u><br>a\_proc-call(9, 1, 2, 3) \# \Rightarrow [9, 18, 27]a_proc.call(9, 1, 2, 3) # =>
a\_proc[9, 1, 2, 3] \# \Rightarrow [9, 18, 27]
```
If the block being called accepts a single parameter and you give call more than one param-1.9 eter, only the first will be passed to the block. This is a change from Ruby 1.8.

```
a\_proc = Proc.new {|a| puts a}a_proc.call(1,2,3)
produces:
1
```
If you want a block to receive an arbitrary number of arguments, define it to accept \*args.

```
a\_proc = Proc.new {|\star a| p a}a_proc.call(1,2,3)
produces:
[1, 2, 3]
```
Blocks created using Kernel.lambda check that they are called with exactly the right number of parameters.

```
p\_proc = Proc.new \{ |a,b| \text{ puts "Sum is: #}\{a + b\}" \}p\_proc.call(1,2,3)p\_proc = lambda {|a,b| puts "Sum is: #{a + b}" }p_proc.call(1,2,3)
produces:
Sum is: 3
prog.rb:4:in `call': wrong number of arguments (3 for 2) (ArgumentError)
from /tmp/prog.rb:5:in `<main>'
```
**curry** *prc*.curry → *curried\_proc*

**1.9** If you have a proc that takes arguments, you normally have to supply all of those arguments if you want the proc to execute successfully. However, it is also possible to consider an  $n$ argument proc to be the same as a single argument proc that returns a new proc that has this first argument fixed and that takes  $n - 1$  arguments. If you repeat this process recursively for each of these subprocs, you end up with a proc that will take from zero to  $n$  arguements. If you pass it all  $n$ , it simply executes the proc with those arguments. If you pass it m arguments (where  $m < n$ ), it returns a new proc that has those arguments prebaked in and that takes  $m - n$  arguements. In this way, it is possible to partially apply arguments to a proc.

```
add_three_numbers = lambda \{ |a,b,c| a + b + c \}add_10_to_two_numbers = add_three_numbers.curry[10]
add_33_to_one_number = add_10_to_two_numbers[23]
```

```
add_three_numbers[1,2,3] # => 6
add_10_to_two_numbers[1,2] # => 13
add_33_to_one_number[1] # => 34
```
**lambda?**  $prc.\text{lambda?} \rightarrow \text{true} \text{ or false}$ <br>**1.9**  $\rightarrow$  **p**  $\rightarrow$  **p 1.9** Returns true if *prc* has lambda semantics (that is, if argument passing acts as it does with method calls). See the discussion starting on page [363.](#page--1-0)

**source\_location** *prc*.source\_location  $\rightarrow$  [*filename*, *lineno* ] or nil **1.9** *p* **p**<sub>Aturns</sub> the source filename and line number where *prc* was defined or nil if self was not **1.9** Returns the source filename and line number where *prc* was defined or nil if self was not defined in Ruby source.

```
variable = 123
prc = lambda { "some proc" }
prc.source_location # \Rightarrow ["/tmp/prog.rb", 2]
```
**to\_proc** *proc prc*.to\_proc → *prc*.to\_proc → *prc*.to\_proc → *prc*.to\_proc → *prc*.to\_proc → *prc*.to\_proc → *prc*.to\_proc → *prc*.to\_proc → *prc*.to\_proc → *prc*.to\_proc → *prc*.to\_proc → *prc*.to\_proc → *prc*.to\_pro

Part of the protocol for converting objects to Proc objects. Instances of class Proc simply return themselves.

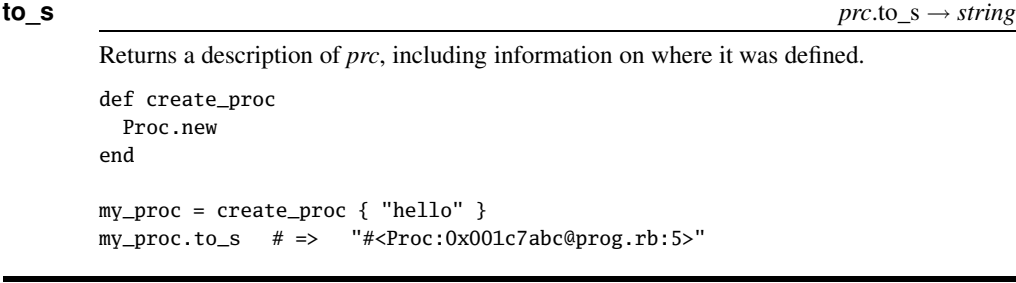

**yield**  $\left( \begin{array}{c} \langle \textit{params} \rangle^* \end{array} \right) \rightarrow obj$ 

1.9 Synonym for Proc#call.